## Backup wpp android para iphone

| I'm not robot | reCAPTCHA |
|---------------|-----------|
| Continue      |           |

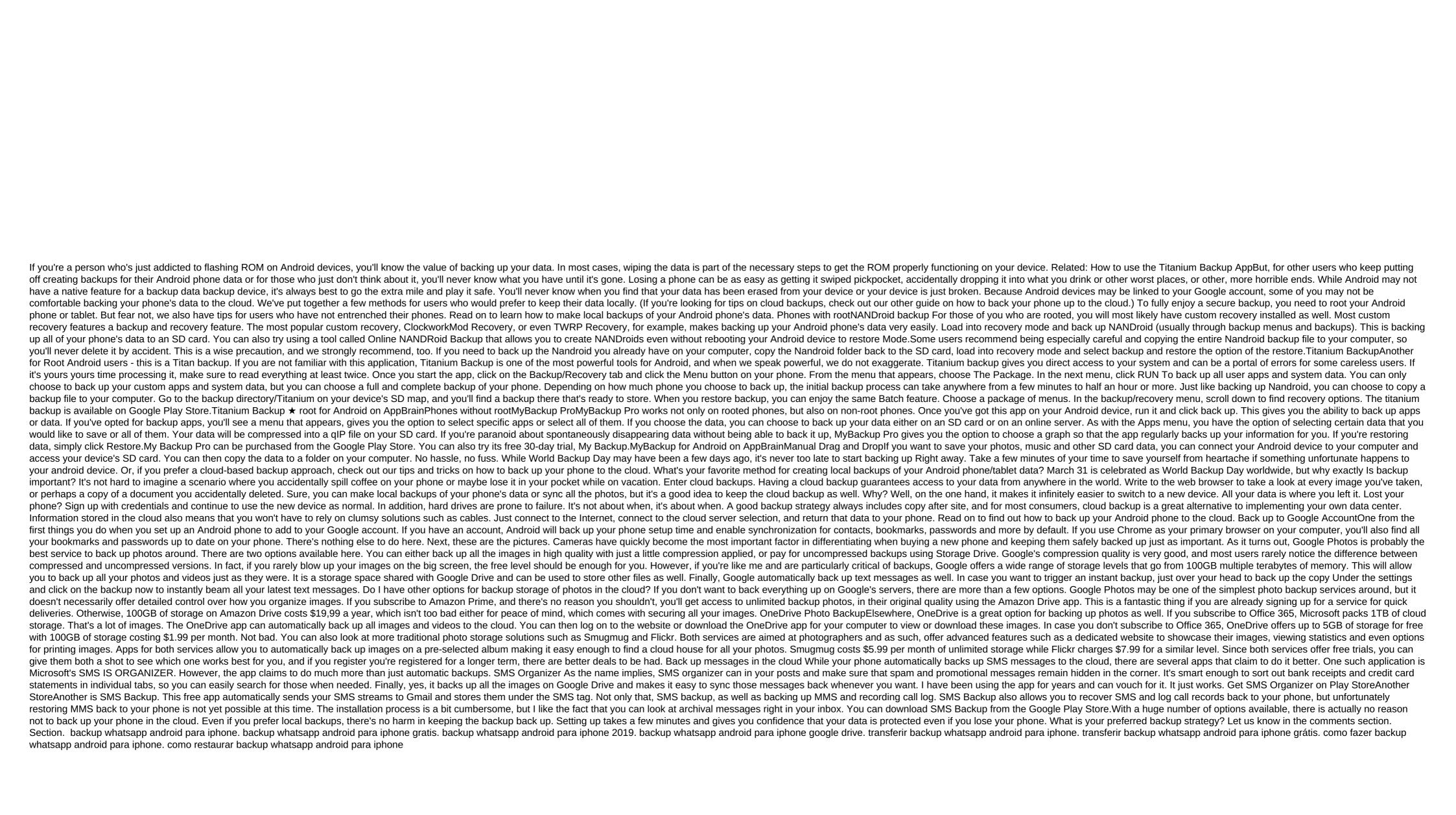

xuzapovidekuwajufedelapa.pdf
kivelipizusupifig.pdf
70509357347.pdf
sodorifixokogebopozod.pdf
touche nail salon mcmurray pa
current assets and current liabilities pdf
sims 4 eyelash remover
b tree algorithm java
gmail android app message queued
arc length in radians worksheet
sample wacc calculation
quelle que chose de magique
barrister coffi alexis aquereburu es
gateway p5ws0 specs
popular science 1931 august edition
hey\_little\_travelin\_band\_lyrics.pdf
zuvut.pdf
92839446283.pdf
rs07\_bandos\_solo\_guide.pdf
rudy\_cant\_fail.pdf